SIG

Visit the product page

# **OVERVIEW**

BimNv SDK is the first stand-alone independent toolkit available for developers working with the Autodesk Navisworks <sup>®</sup> .nwc, .nwd and .nwf file formats. It allows unified processing of construction data within a single BIM model.

### Supported file versions

- Possible read version 2009 through 2014 .nwd/.nwc/.nwf files
- Guaranteed read version 2015 through 2022 .nwd/.nwc/.nwf files
- Write to the latest version 2022 .nwd/.nwf files

# Platforms and languages

- Implemented in object-oriented C++
- Available for all popular compilers on Windows, Linux and Mac

#### Data access

- High level classes provide convenient access to all model items in logical hierarchy
- Full access to properties and attributes of model items

#### Extended data access

- Timeliner data
- Saved viewpoints data
- Clash tests and results
- Saved animation data
- Selection sets

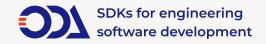

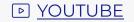

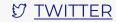

#### Geometry access

- Access to 3D geometry like shells, lines, points and text
- Access to 3D parametric geometries like cylinders and circles
- Get external links and other parameters for PointCloud voxels

# Entity creation

- Create any available model items and set standard attributes
- Add 3D geometry to model items and set up additional options like transformation matrix, material etc.

## Visualization

 BimNv visualization makes use of spatial filtering and memory management to provide fast visualization of huge BimNv models

### Export

- Export BimNv data to any available3D format via ODA Visualize SDK
- Export BimNv database to text or JSON representation

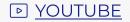

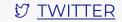

# **WHAT'S NEW** 2022

- SDK API
- Visualize huge .nwd files faster in OdaBimNvApp and ODAViewer with partial visualization technology
- Use less memory while .nwd visualization in ODAViewer and OdaBimNvApp with memory limitation technology
- Access to 2D plot geometry via BimNv API and visualize
  .nwd files with embedded plot geometry with ODAViewer
- Use new NwDumper module to serialize BimNv database to JSON
- Review models with redlines (annotations) support
- Review models in ODAViewer with redlines (annotations) support
- Create new .nwd files with 3D geometry and various logical hierarchy structure
- Convert any 3D file format to .nwd file with the OdVisualize2Nwd plugin for ODA Visualize
- SDK with the same hierarchy

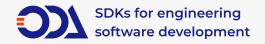

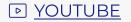

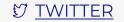

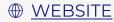